## CS477 Formal Software Development Methods

Elsa L Gunter 2112 SC, UIUC egunter@illinois.edu http://courses.engr.illinois.edu/cs477

Slides mostly a reproduction of Theo C. Ruys – SPIN Beginners' Tutorial

CS477 Formal Software Develo

#### mutextwrong1.pml

```
bit flag; /* signal entering/leaving the section */
byte mutex; /* # procs in the critical section. */
proctype P(bit i) {
   flag != 1;
   flag = 1;
   mutex++;
   printf("MSC: P(%d) has entered section.\n", i); mutex--;
   flag = 0;
}
proctype monitor() {
   assert(mutex != 2);
}
init {
   atomic { run P(0); run P(1); run monitor(); }
}
```

# SPIN as Simulator

Elsa L Gunter ()

| SPIN | as N | lodel | Checker |  |
|------|------|-------|---------|--|
|      |      |       |         |  |

Elsa L Gunter ()

# bash-3.2\$ spin -a mutexwrong1.pml bash-3.2\$ ls -ltr

 bash-3.2\$ 18 -1tr

 total 3520

 -rw-r--r-- 1 elsa staff 335 Apr 11 23:27 mutexwrong1.pr

 -rw-r--r-- 1 elsa staff 54243 Apr 11 23:28 pan.t

 -rw-r--r-- 1 elsa staff 3450 Apr 11 23:28 pan.m

 -rw-r--r-- 1 elsa staff 16489 Apr 11 23:28 pan.m

 -rw-r--r-- 1 elsa staff 309382 Apr 11 23:28 pan.c

 -rw-r--r-- 1 elsa staff 309382 Apr 11 23:28 pan.c

 -rw-r--r-- 1 elsa staff 919 Apr 11 23:28 pan.c

## SPIN as Model Checker

bash-3.2\$ cc -o pan pan.c bash-3.2\$ ./pan hint: this search is more efficient if pan.c is compiled -DSAF pan:1: assertion violated (mutex!=2) (at depth 11) pan: wrote mutexwrong1.pml.trail (Spin Version 6.2.4 -- 8 March 2013) Warning: Search not completed + Partial Order Reduction Full statespace search for: never claim \_\_\_\_\_\_ = (none enecified)

never claim - (none specified)
assertion violations +
acceptance cycles - (not selected)
invalid end states +

#### Elsa L Gunter () CS477 Formal Software Development Method

## mutextwrong2.pml

Elsa L Gunter ()

```
bit x, y; /* signal entering/leaving the section */
byte mutex; /* # of procs in the critical section. */
active proctype A() {
    x = 1;
    y == 0;
    mutex++;
    printf ("Process A is in the critical section\n");
    mutex--;
    x = 0;
}
```

ロト (個) (目) (目) (目) (日) (の)(の)

#### mutextwrong2.pml

```
active proctype B() {
    y = 1;
    x == 0;
    mutex++;
    printf ("Process B is in the criical section\n");
    mutex--;
    y = 0;
}
active proctype monitor() {
    assert(mutex != 2);
}
```

CS477 Formal Software Develop

### SPIN as Simulator

```
bash-3.2$ spin mutexwrong2.pml
Process A is in the criical section
Process B is in the criical section
3 processes created
bash-3.2$ spin mutexwrong2.pml
timeout
#processes: 2
x = 1
y = 1
mutex = 0
3: proc 1 (B) mutexwrong2.pml:15 (state 2)
3: proc 0 (A) mutexwrong2.pml:6 (state 2)
```

CS477 Formal Software Develop

## SPIN as Simulator

Elsa L Gunter ()

```
bash-3.2$ spin -a mutexwrong2.pml
bash-3.2$ cc -o pan pan.c
bash-3.2$ ./pan
hint: this search is more efficient if pan.c is compil
pan:1: invalid end state (at depth 3)
pan: wrote mutexwrong2.pml.trail
(Spin Version 6.2.4 -- 8 March 2013)
Warning: Search not completed
+ Partial Order Reduction
Full statespace search for:
             - (none specified)
never claim
assertion violations +
acceptance cycles - (not selected)
invalid end states +
    Elsa L Gunter ()
                  CS477 Formal Software Develop
```

#### Communication

Elsa I. Gunter ()

|           | Major models of communication                                                                                                    |  |  |  |
|-----------|----------------------------------------------------------------------------------------------------|--|--|--|
|           | Shared variables                                                                                                    |  |  |  |
|           | <ul> <li>one writes, many read later</li> </ul>                                                                                                    |  |  |  |
|           | Point-to-Point synchronous message passing                                                                                                    |  |  |  |
| led -DSAI | <ul> <li>one sends, one other receives at the same time</li> </ul>                                                                                                    |  |  |  |
|           | <ul> <li>send blocks until receieve can happen</li> </ul>                                                                                                    |  |  |  |
|           | Point-to-Point asynchronous message passing                                                                                                    |  |  |  |
|           | <ul> <li>one sends, one other receives some time later</li> </ul>                                                                                                    |  |  |  |
|           | <ul> <li>send never blocks</li> </ul>                                                                                                    |  |  |  |
|           | Point-to-Point buffered message passing                                                                                                    |  |  |  |
|           | When buffer not full behaves like asynchronous                                                                                                    |  |  |  |
|           | <ul> <li>When buffer full, two variations: block or drop message</li> </ul>                                                                                                    |  |  |  |
|           | • send never blocks                                                                                                    |  |  |  |
|           | Synchronous broadcast                                                                                                    |  |  |  |
|           | <ul> <li>one sends, many receive synchronously</li> </ul>                                                                                                    |  |  |  |
|           | • First variation: send never blocks process may receive if ready to ready                                                                                                    |  |  |  |
|           | • Second variation: send blocks until all possible recipients ready to                                                                                                    |  |  |  |
| ≣         | receive     (□) + (□) + (0) + (0) + (0) |  |  |  |

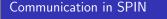

- With more or less complexity each can implement the others
- Spin supports 1 and 4 (blocks send when buffer full), but with bounded buffers
- Buffer size  $= 0 \implies$  synchronous communication
- Large buffer size approximates asynchronous communication

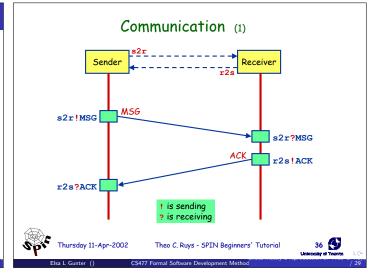

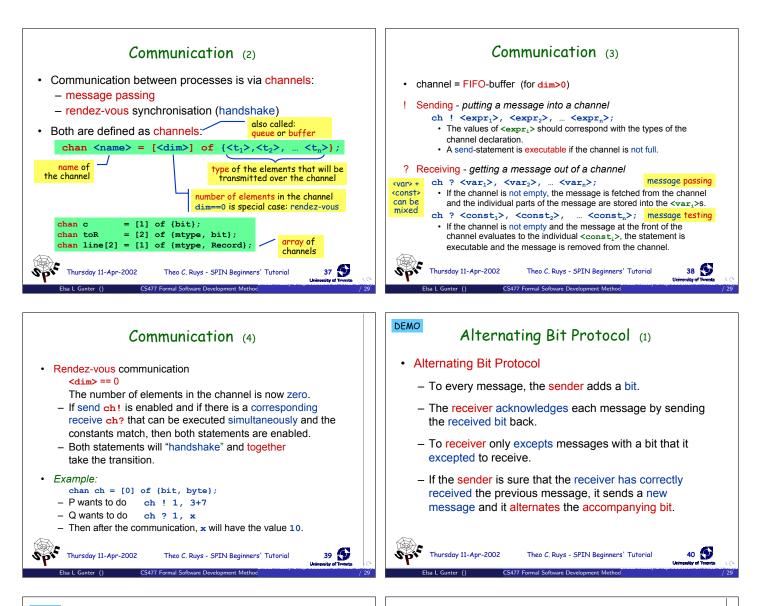

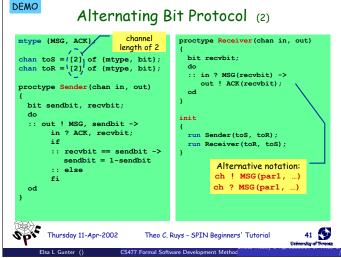

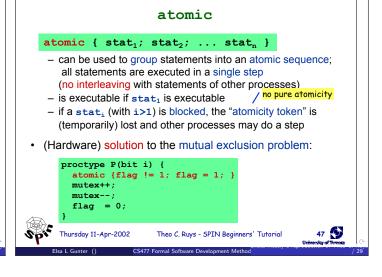

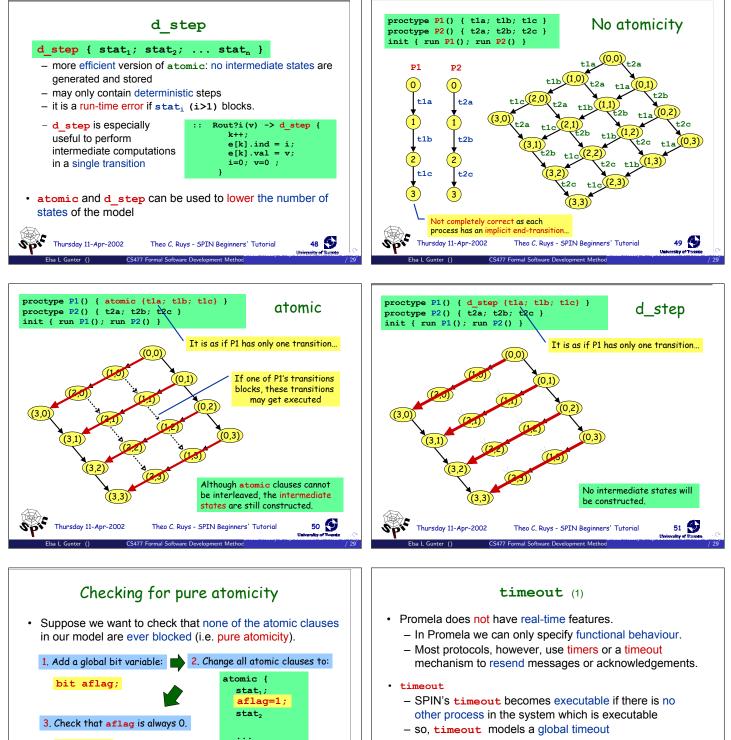

[]!aflag

Thursday 11-Apr-2002

Spif

e.g. active process monitor {

assert(!aflag);

CS477 Eor

stat,

Theo C. Ruys - SPIN Beginners' Tutorial

aflag=0;

52 State

Spr Thursday 11-Apr-2002

- timeout provides an escape from deadlock states
- beware of statements that are always executable...

Theo C. Ruys - SPIN Beginners' Tutorial

53

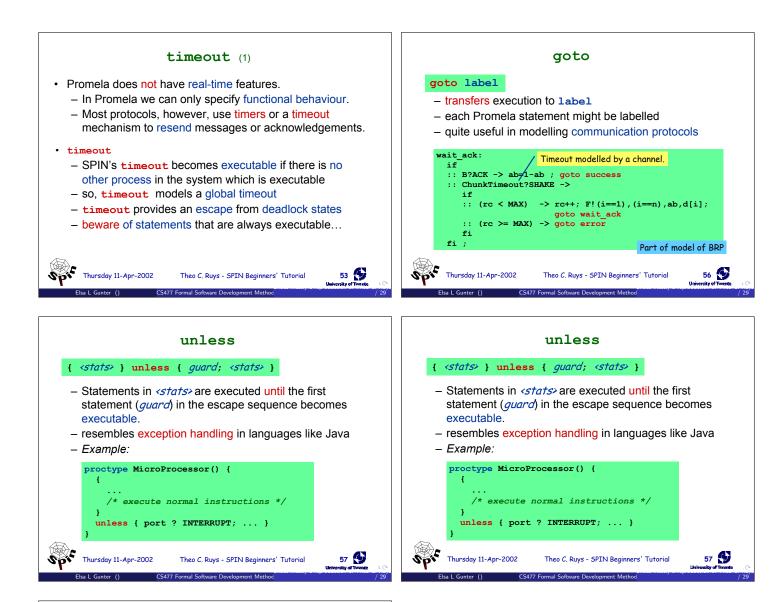

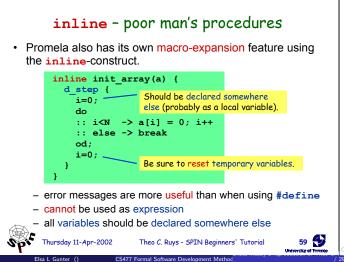